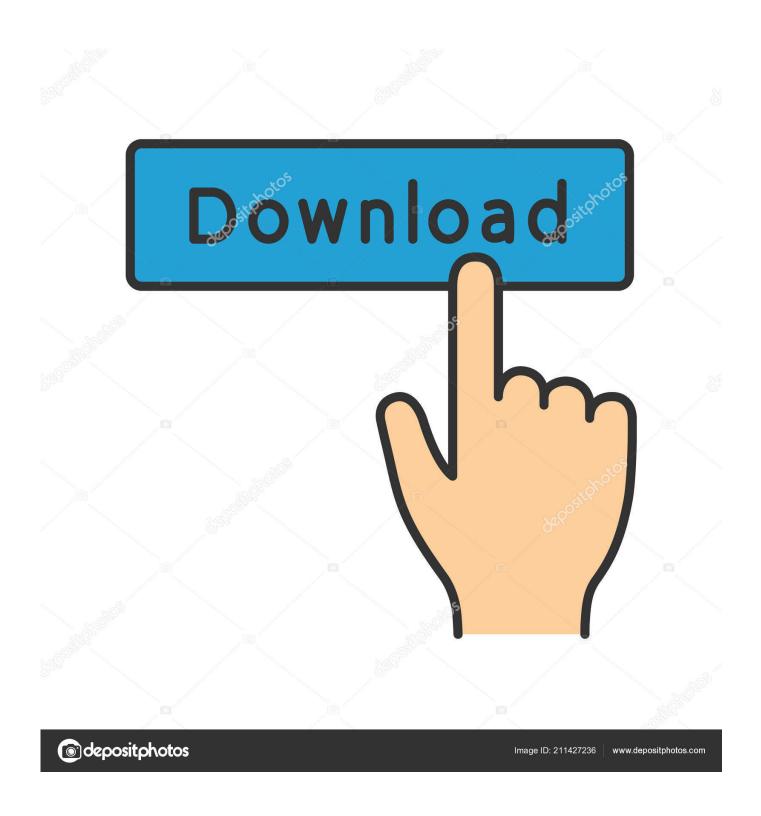

How To Save Visual Studio For Mac Project As Zip File

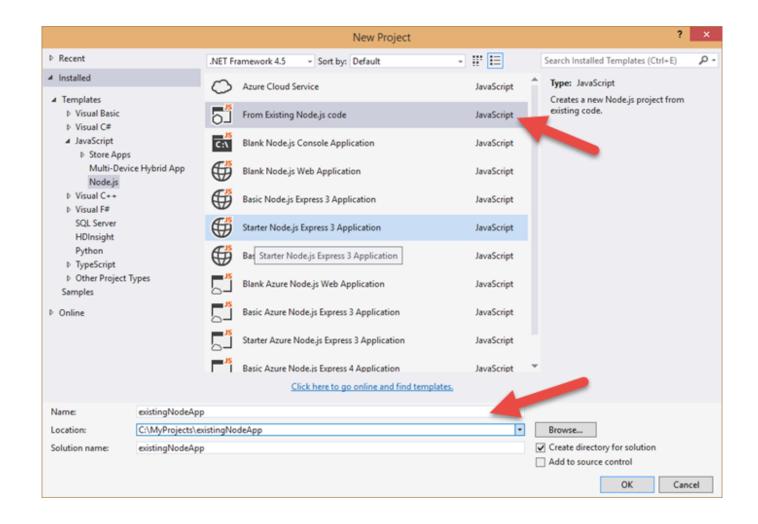

How To Save Visual Studio For Mac Project As Zip File

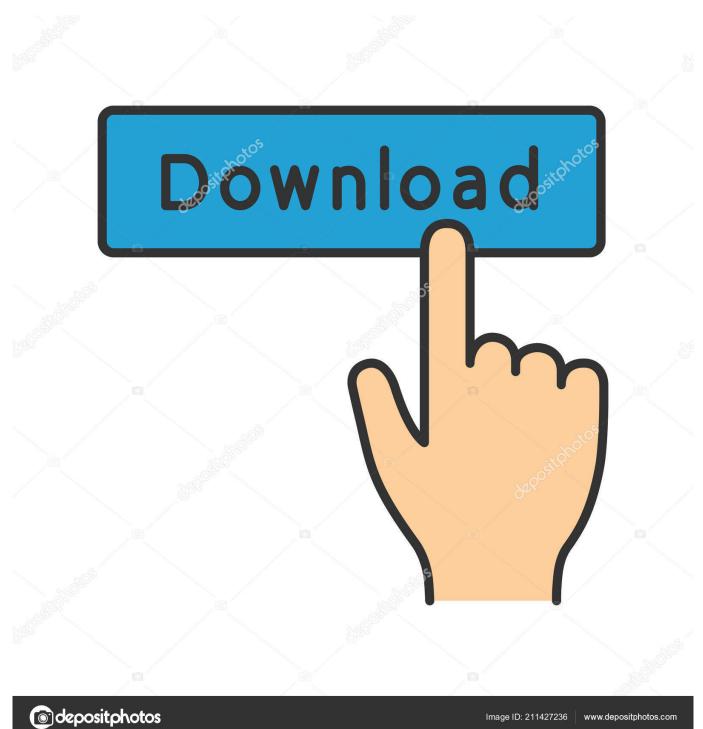

'Right click the project folder Select the send to option Then compressed zip folder.

- 1. how to save visual studio project as zip file
- 2. visual studio unable to save migrated project file
- 3. visual studio can't save project file

To make a release, I usually create a batch file that executes a, which creates everything that's necessary to make a release.. IMO creating a ZIP file belongs into that MSBuild project file as well Go to the properties of your project and in the 'Build Events' tab write your commands in the Post-Build event area.. Into my actual project Because when I put it there, it gets executed each time I'm building the project in Visual Studio, for example when I'm debugging.. It has nothing to do Usually I don't put stuff like creating zip files, installers, NuGet packages etc.

## how to save visual studio project as zip file

how to save visual studio project as zip file, visual studio keeps asking to save project file as, visual studio unable to save migrated project file, visual studio auto save project file, visual studio can't save project file, visual studio save project file, visual studio project as zip file, visual studio save project file adobe crack for mac

How do I make a zip file for Microsoft Visual Studio 2013 for C++? I have 3 files: a header file,.. But zip files, installers etc Are only needed when I do a release, so I don't want to wait for them to be re-generated each time I press F5 in Visual Studio.. For example, I work with MySQL often and for that I need MySql data dll referenced every time. Microsoft Office 2004 Download Mac

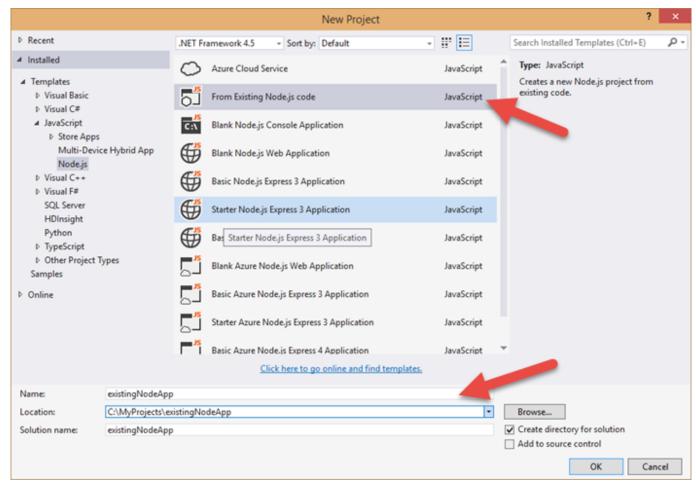

hara hara mahadeva telugu serial dvd architect

## visual studio unable to save migrated project file

Sniper Elite 3 Mac Download

Check it out And, to add to Jason's comment, you can also call the batch file itself as the post-build command. <u>Im So Lonely Broken Angel Song.in Download</u>

## visual studio can't save project file

Free download program HP Vcx V7005 Series Ip Conf Server 7.3

In this article I'm sharing how to create your own project template so that you save time by selecting the template from 'New Project' template gallery.. The commands there execute just like (or as) a Cmd batch file Digital video capture for mac.. Use the following procedure Start Visual Studio and create a new project of any variety of your choice.. cpp, and another cpp Ya my professor told me to 'put your files in a folder and zip the folder and sent me the zip file.. If you want to e g copy the output files of these CSC targets you need to do it in a post-compile event. 773a7aa168 <a href="Huawei Hg256 Default Password">Huawei Hg256 Default Password</a>

773a7aa168

Fifth Harmony Worth It Song Mp3 Download